### **TRƯỜNG ĐẠI HỌC NHA TRANG**

Khoa/Viện: Công nghệ Thông tin Bộ môn: Kỹ thuật phần mềm

# **ĐỀ CƯƠNG CHI TIẾT HỌC PHẦN**

#### **1. Thông tin về học phần:**

Tên học phần:

- Tiếng Việt: **TIN HỌC CƠ SỞ**.
- Tiếng Anh: **BASIC COMPUTER**

Mã học phần: SOT303 Số tín chỉ: 2 (2-0) Đào tạo trình độ: Đại học. Học phần tiên quyết: Không

**2. Thông tin về giảng viên:**

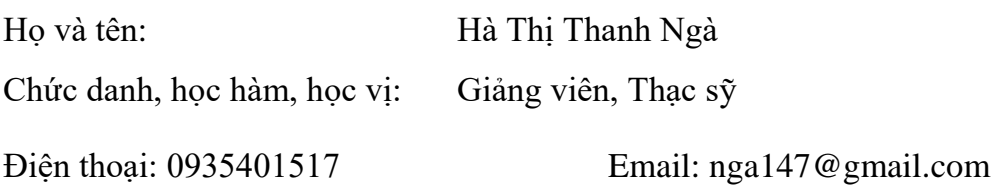

Địa chỉ trang web/nguồn dữ liệu internet của giảng viên:

Địa điểm, lịch tiếp SV: Sáng thứ 7 hàng tuần (từ 9g40) tại BM HTTT

## **3. Mô tả tóm tắt học phần:**

Trang bị kiến thức và kỹ năng sử máy tính trong các công việc như soạn thảo văn bản, sử dụng bảng tính điện tử, khai thác và sử dụng Internet, sử dụng các công cụ trình chiếu, khai thác và sử dụng các phần mềm ứng dụng khác; giúp hiểu rõ cách thức hoạt động cơ bản của hệ điều hành Windows. một số vấn đề liên quan đến an toàn thông tin và pháp luật trong sử dụng CNTT.

#### **4. Mục tiêu:**

Giúp sinh viên có đủ kiến thức và kỹ năng cần thiết để học các học phần tin học nâng cao và tin học chuyên ngành hoặc các học phần thuộc các chuyên ngành khác có ứng dụng tin học; để sử dụng máy tính và internet phục vụ hiệu quả cho công việc và cuộc sống.

#### **5. Kết quả học tập mong đợi (KQHT):**

- a) Trình bày được khái niệm về thông tin và xử lý thông tin; các thành phần cơ bản của hệ thống xử lý thông tin tự động, nắm được nguyên lý biểu diễn thông tin trong máy tính điện tử.
- b) Trình bày được khái niệm cơ bản về máy tính và mạng máy tính.
- c) Liệt kê được các ứng dụng của công nghệ thông tin và truyền thông.
- d) Trình bày được một số vấn đề liên quan đến an toàn thông tin và pháp luật trong sử dụng CNTT.
- e) Liệt kê và mô tả các thao tác trên hệ điều hành MS Windows nhằm khai thác hiệu quả máy tính.
- f) Trình bày được các thao tác trên MS Word để soạn thảo được các văn bản thông thường.
- g) Liệt kê và mô tả các hàm thông dụng trong MS Excel để vận dụng trong xử lý bảng tính tự động.
- h) Trình bày được các thao tác trên MS PowerPoint để tạo các phiên thuyết trình một cách hiệu quả.
- i) Trình bày được các khái niệm liên quan đến Internet. Sử dụng hiệu quả Internet trong việc tìm kiếm, trao đổi thông tin…

## **6. Kế hoạch dạy học:**

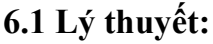

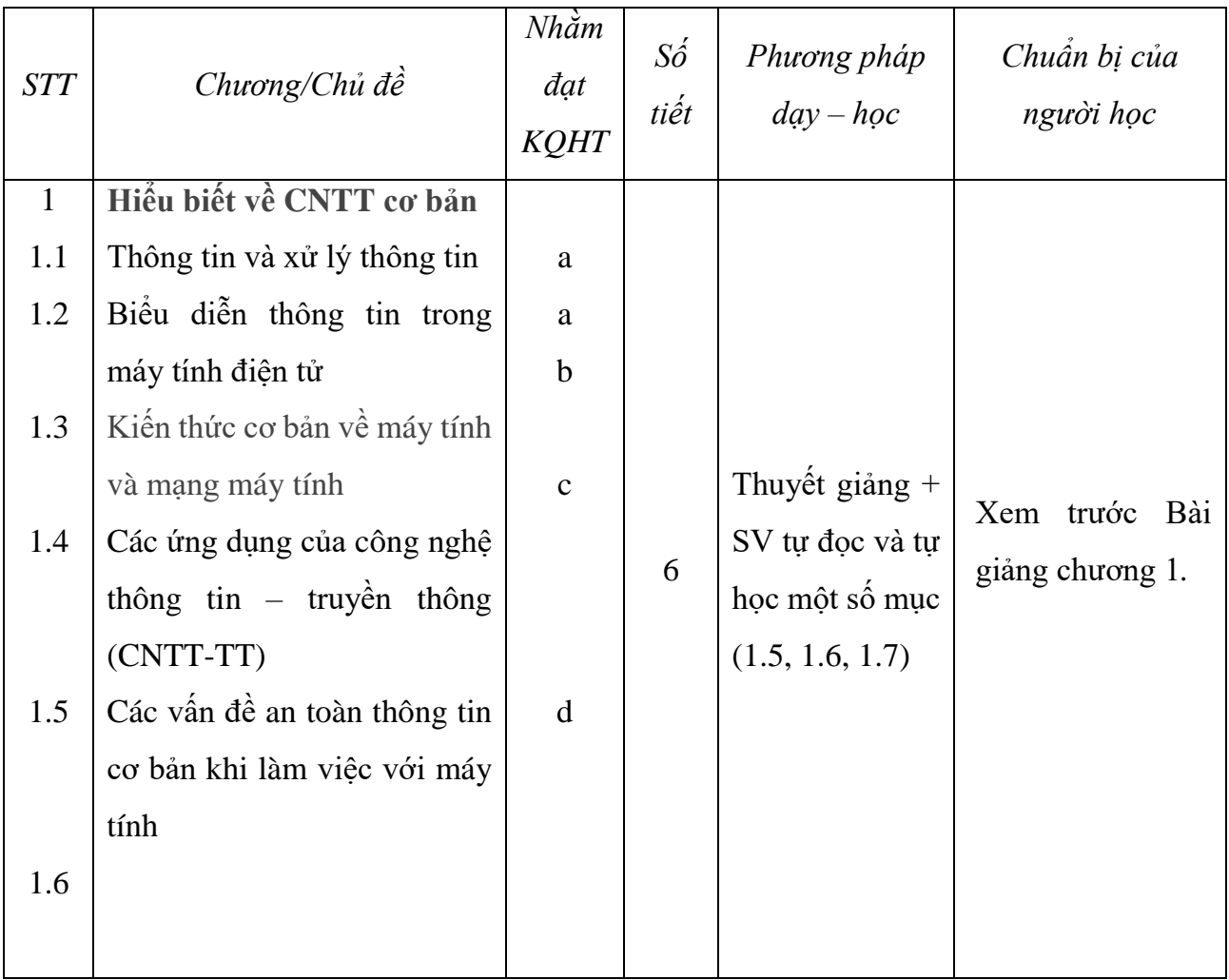

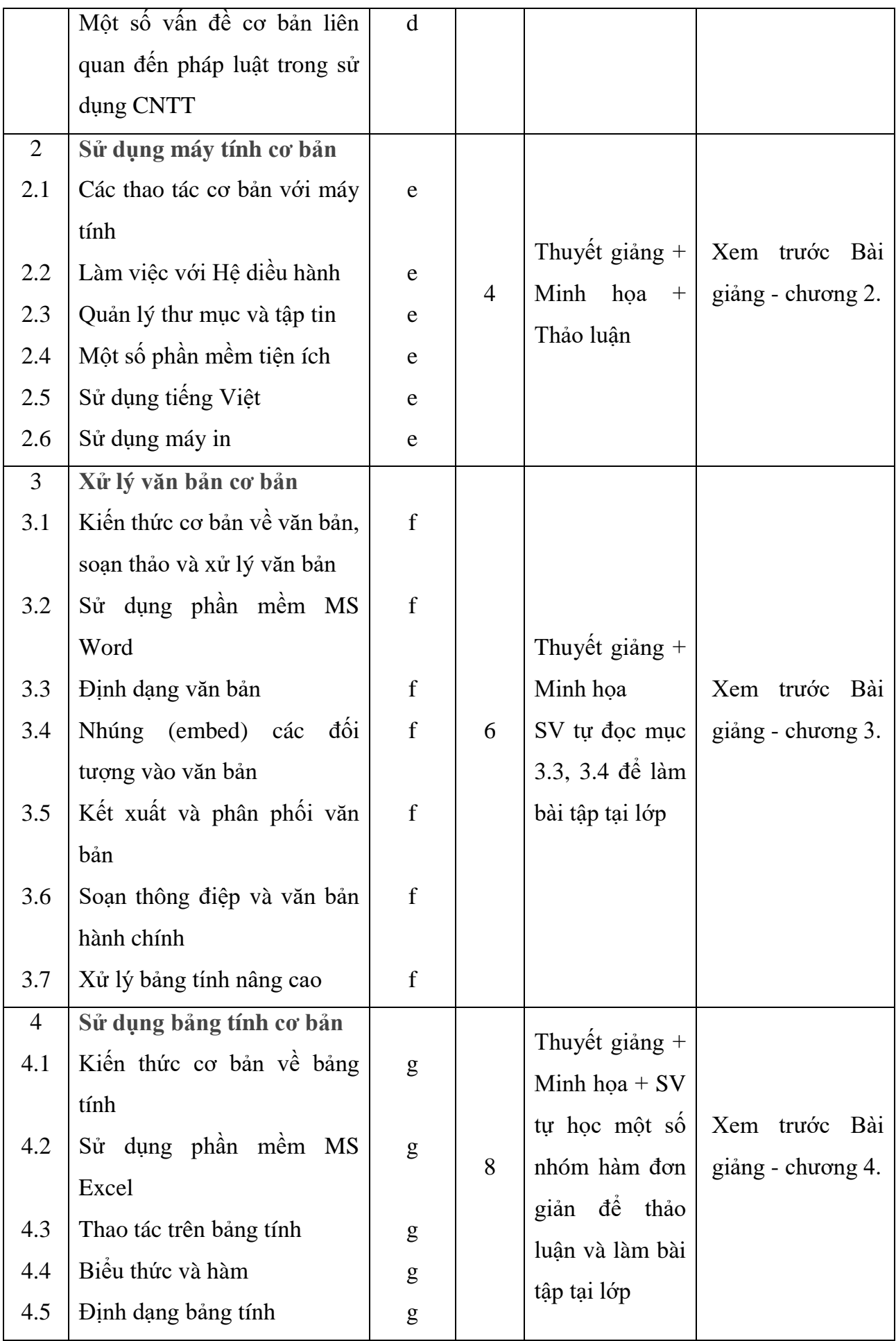

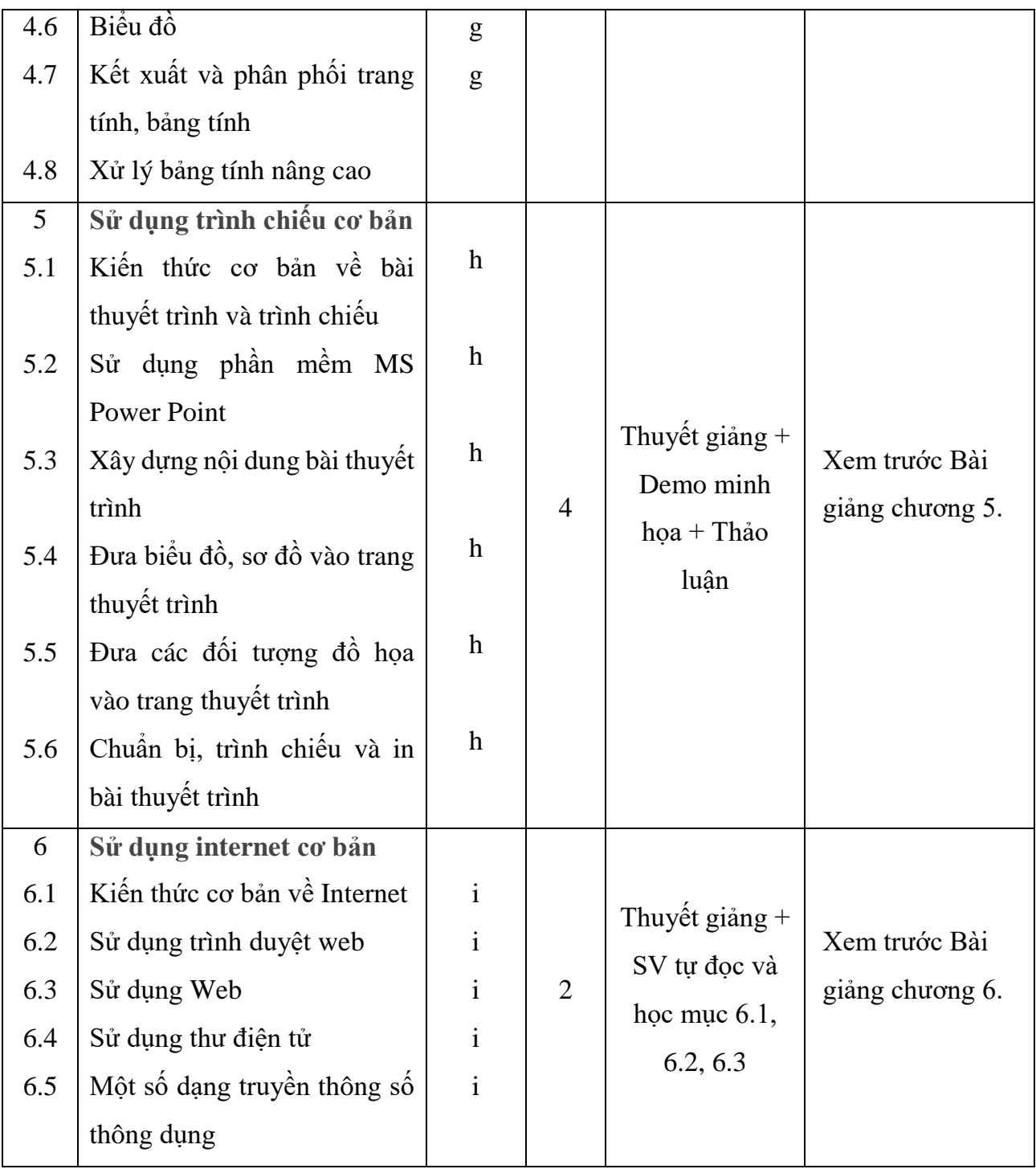

# **7. Tài liệu dạy và học:**

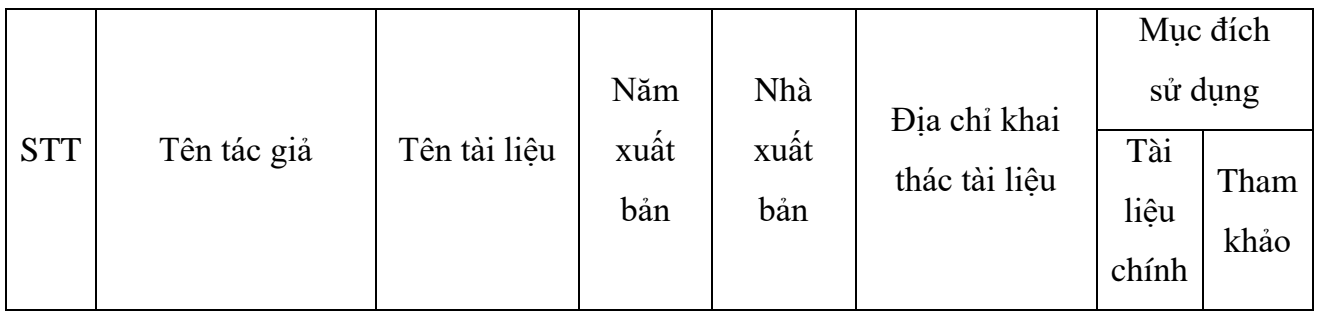

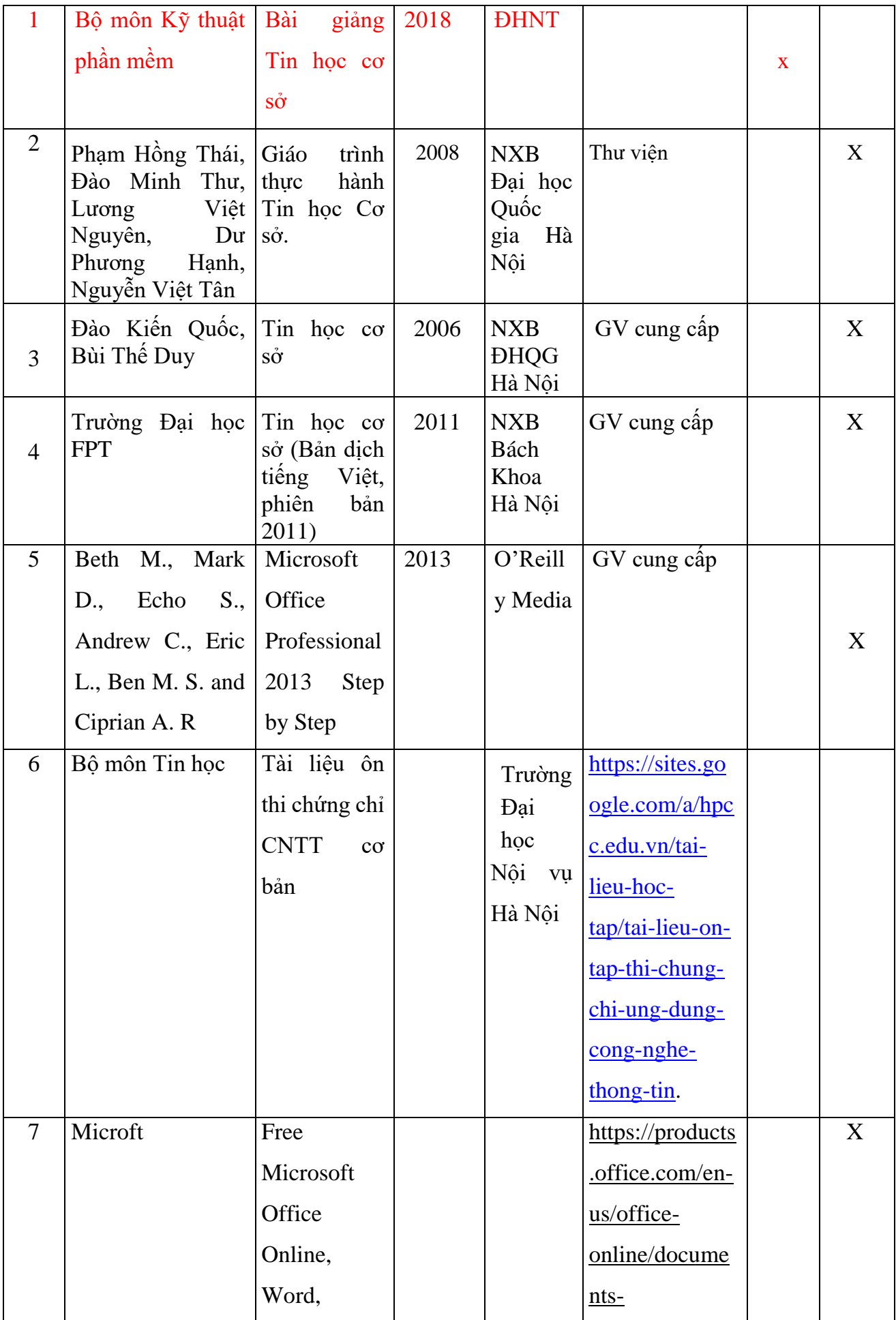

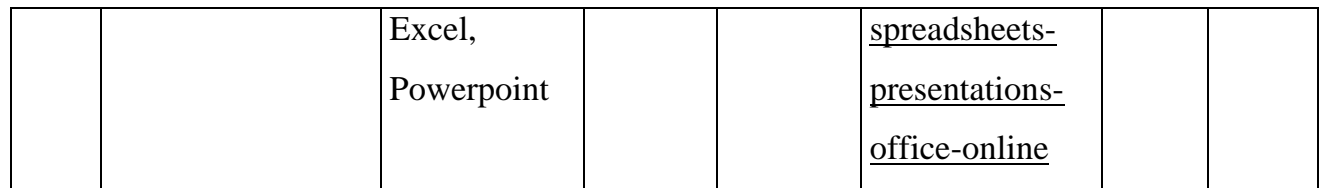

# **8. Yêu cầu của giảng viên đối với học phần:**

- SV phải tham gia ít nhất 80% số tiết trên lớp

- Phòng học phải có máy chiếu/TV.

# **9. Đánh giá kết quả học tập:**

## **9.1 Lịch kiểm tra giữa kỳ (dự kiến):**

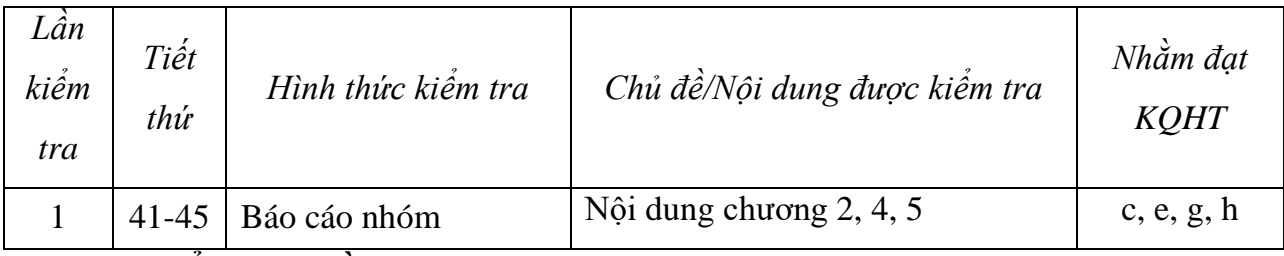

## **9.2 Thang điểm học phần:**

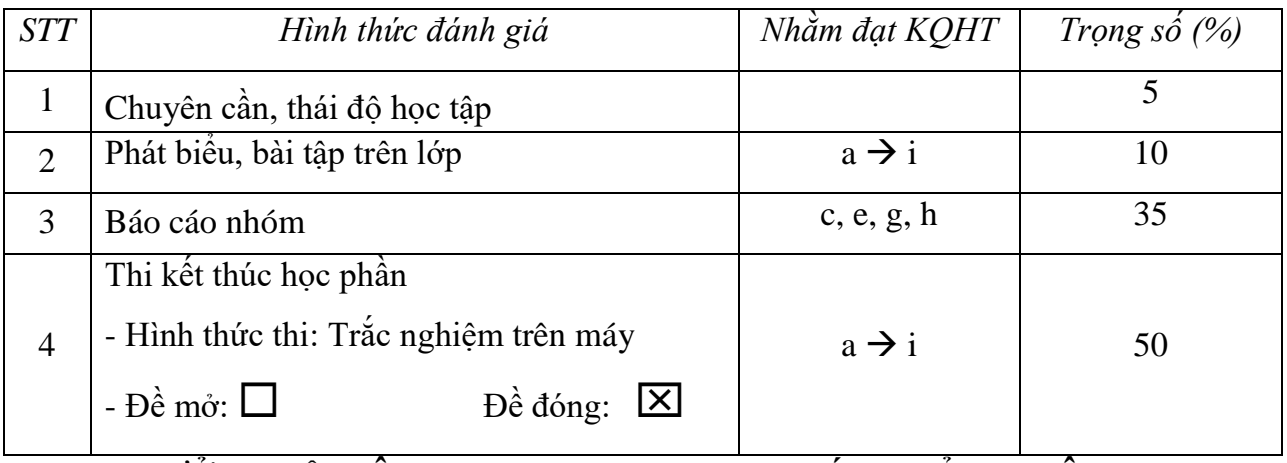

**TRƯỞNG BỘ MÔN (CÁC) GIẢNG VIÊN**

*(Ký và ghi họ tên)*